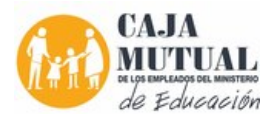

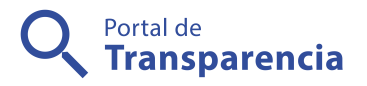

## Caja Mutual de los Empleados del Ministerio de

Orden de Compra 42/201∉ØUF&Pao Ólase para la enseñanza de computación, a impartir en el "proyecto de computación", del Comité de Proyección Social en el Departamento de Chalatenango.

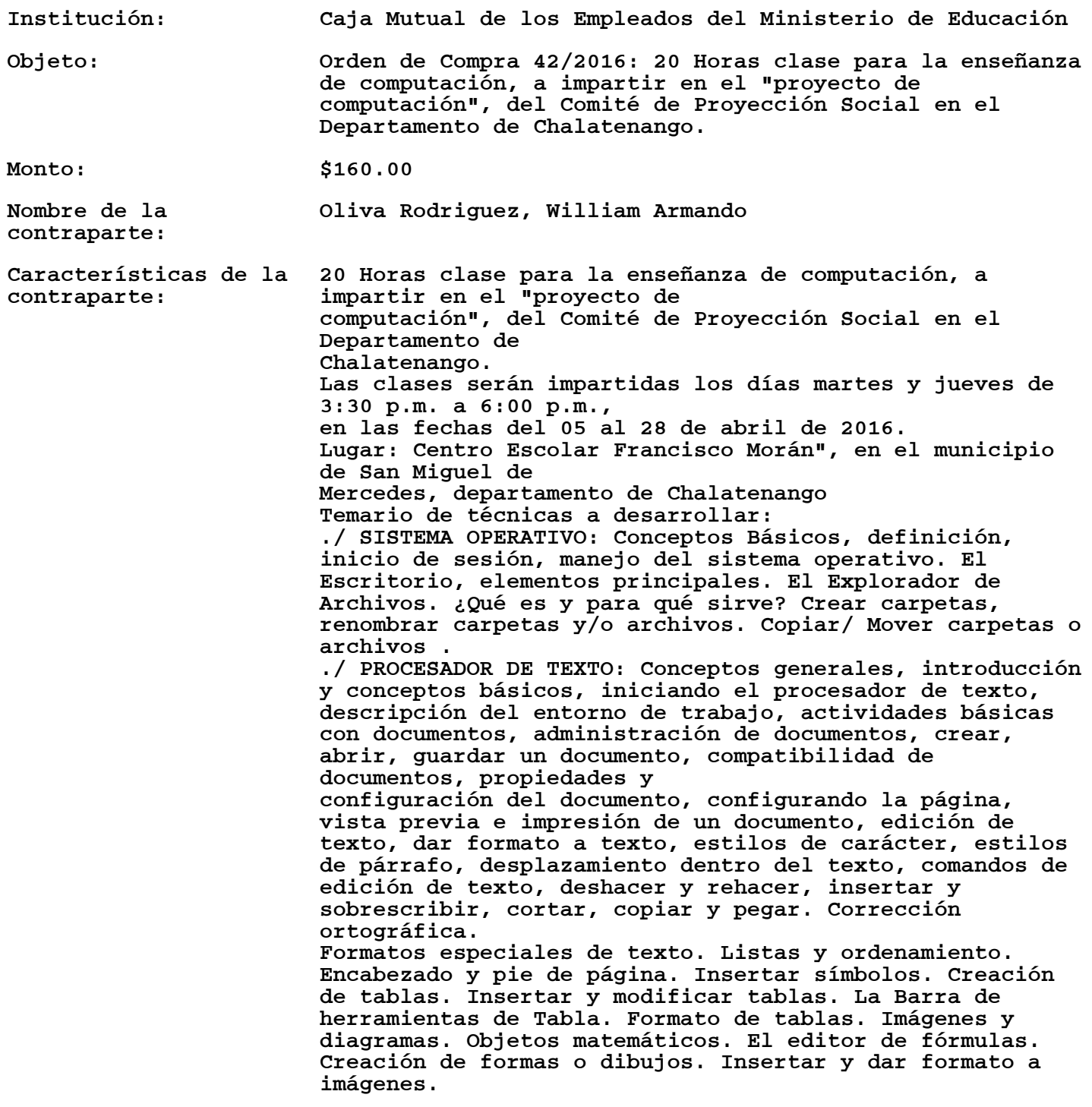

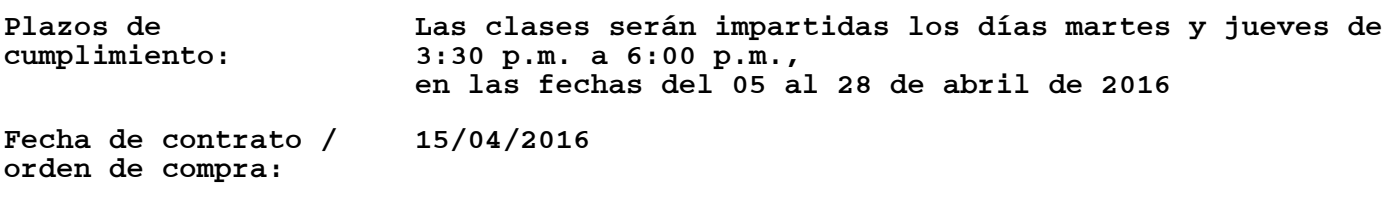

Forma de contratación: Libre gestión